https://www.100test.com/kao\_ti2020/251/2021\_2022\_\_E5\_A4\_A9\_ E6\_B4\_A5\_E5\_B8\_820\_c67\_251348.htm 1

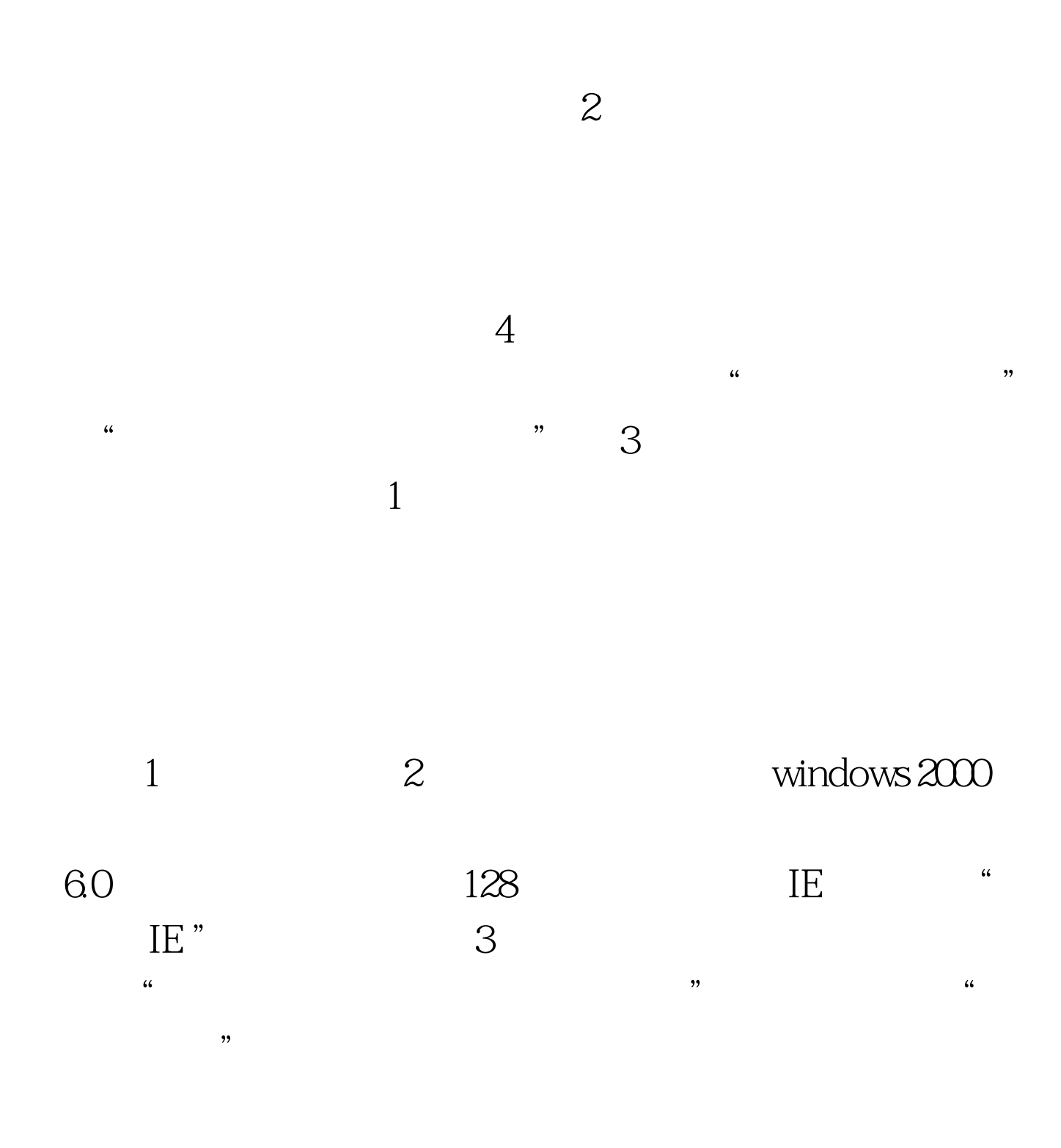

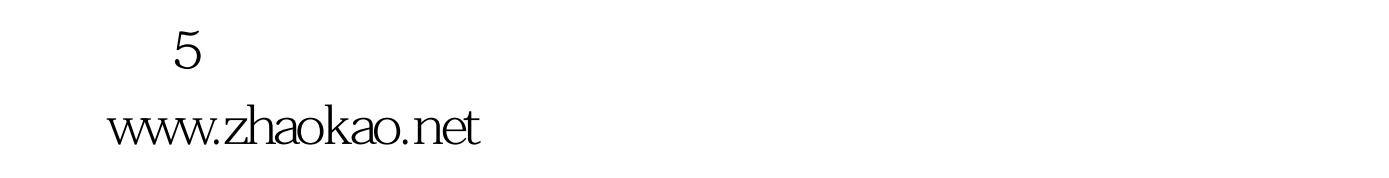

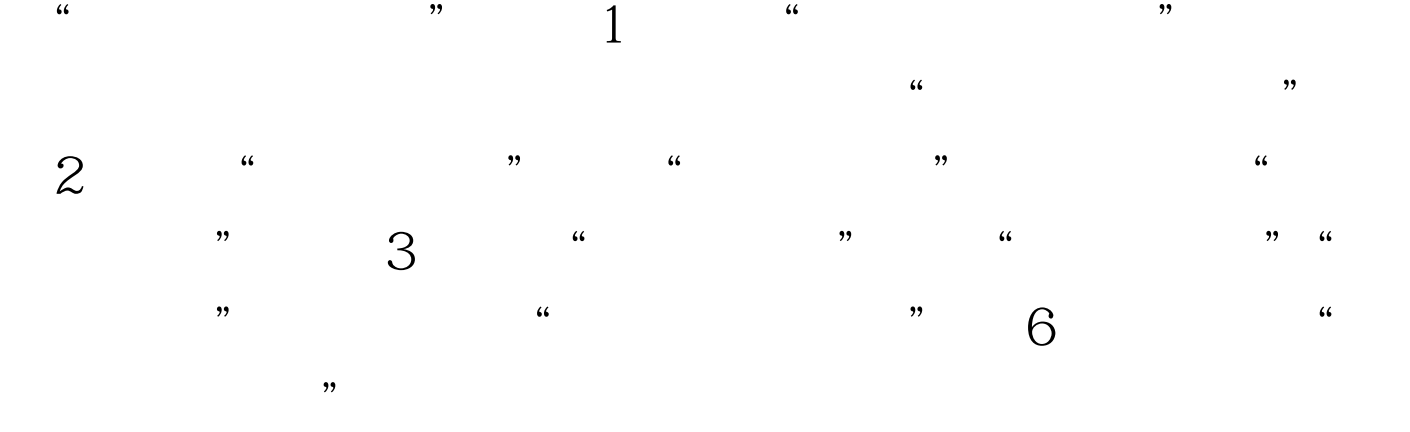

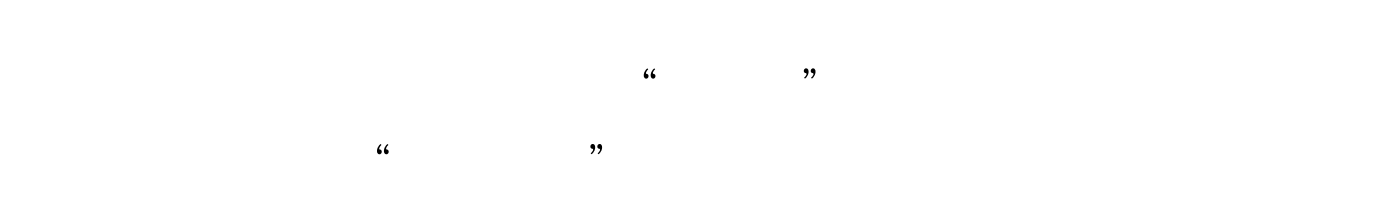

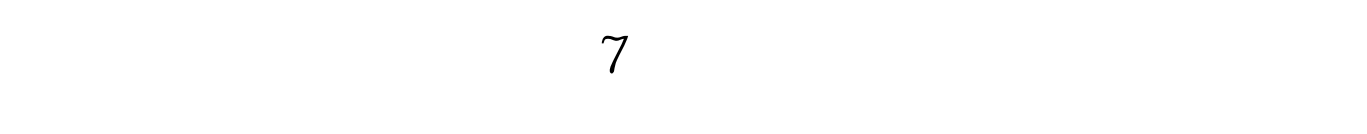

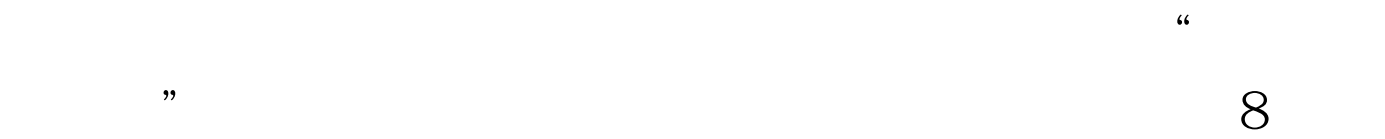

 $6$ 

 $\sim$  3  $\sim$  3

 $4$ 

 $\mathcal{L}\left\{ \mathcal{L}\right\}$  , and  $\mathcal{L}\left\{ \mathcal{L}\right\}$  , and  $\mathcal{L}\left\{ \mathcal{L}\right\}$  , and  $\mathcal{L}\left\{ \mathcal{L}\right\}$  , and  $\mathcal{L}\left\{ \mathcal{L}\right\}$  , and  $\mathcal{L}\left\{ \mathcal{L}\right\}$  , and  $\mathcal{L}\left\{ \mathcal{L}\right\}$  , and  $\mathcal{L}\left\{ \mathcal{L}\right\}$  , and  $\mathcal{$ 

 $10$ 

, and the state of the state  $11$  , and the state of the state  $11$ 

 $\frac{1}{2}$  ,  $\frac{1}{2}$  ,  $\frac{1$ 

 $12$ 

成功; (2)如果课程状态为"待交费",说明该课程未进  $\frac{1}{2}$ ,  $\frac{1}{2}$ ,  $\,3\,$  . The contract of  $\,$  ,  $\,$  ,  $\,$  ,  $\,$  ,  $\,$  ,  $\,$  ,  $\,$  ,  $\,$  ,  $\,$  ,  $\,$  ,  $\,$  ,  $\,$  ,  $\,$  ,  $\,$  ,  $\,$  ,  $\,$  ,  $\,$  ,  $\,$  ,  $\,$  ,  $\,$  ,  $\,$  ,  $\,$  ,  $\,$  ,  $\,$  ,  $\,$  ,  $\,$  ,  $\,$  ,  $\,$  ,

, and the contract of the contract of the contract of the contract of the contract of the contract of the contract of the contract of the contract of the contract of the contract of the contract of the contract of the con  $\tilde{t}$ 

 $4\,$  , and  $\,$  , and  $\,$  ,  $\,$ 

 $\frac{1}{2}$  (1)  $\frac{1}{2}$  (1)  $\frac{1}{2}$  (  $\overline{\mathcal{R}}$ 

 $\frac{a}{\sqrt{1-\frac{a}{\sqrt{1-\frac{a$  $\frac{1}{2}$ 

 $\ddot{\bullet}$  , and  $\ddot{\bullet}$  , and  $\ddot{\bullet}$  , and  $\ddot{\bullet}$  , and  $\ddot{\bullet}$  , and  $\ddot{\bullet}$  , and  $\ddot{\bullet}$  , and  $\ddot{\bullet}$  , and  $\ddot{\bullet}$  , and  $\ddot{\bullet}$  , and  $\ddot{\bullet}$  , and  $\ddot{\bullet}$  , and  $\ddot{\bullet}$  , and  $\ddot{\bullet}$  , and  $\ddot{\bullet}$  ,

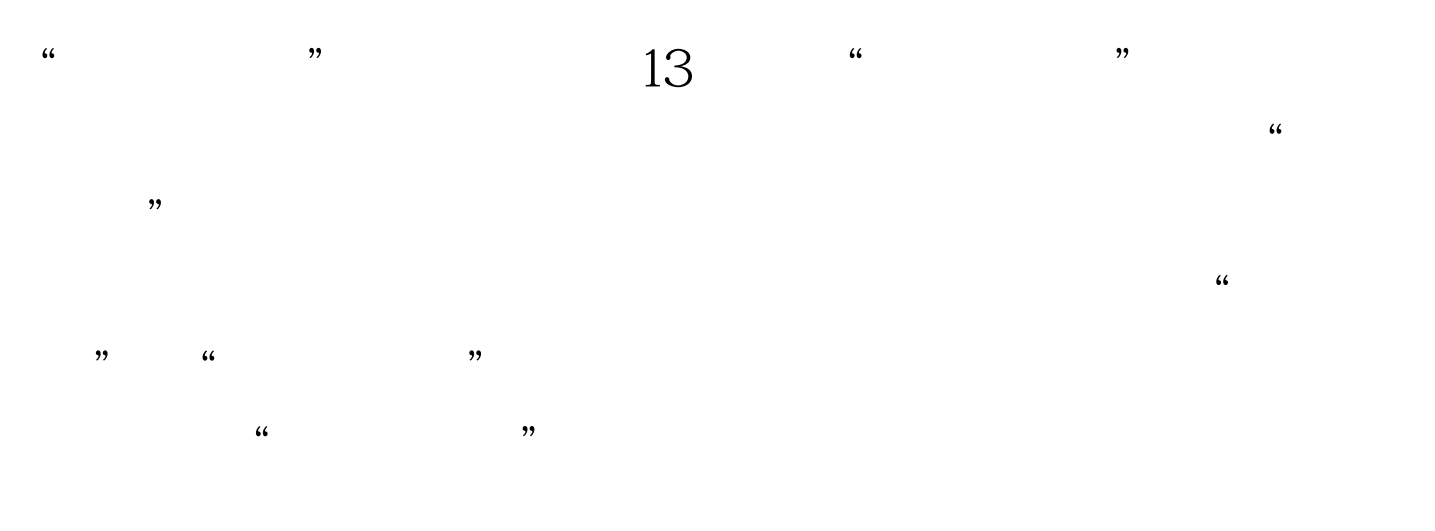

 $14$ 

 $100Test$ www.100test.com